Université d'Ottawa Faculté de génie

École d'ingénierie et de technologie de l'information

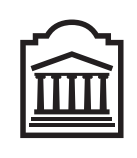

<u>u</u>Ottawa

University of Ottawa Faculty of Engineering

School of Information Technology and Engineering

L'Université canadienne Canada's university

# Introduction à l'informatique II (ITI 1521) Examen final

Instructeur: Marcel Turcotte

Avril 2011, durée: 3 heures

## Identification

Nom, prénom :

Numéro d'étudiant : Signature :

#### Consignes

- 1. Lisez attentivement les consignes ;
- 2. Examen à livres fermés ;
- 3. Sans calculatrice ou toute autre forme d'aide ;
- 4. Répondez sur ce questionnaire, utilisez le verso des pages si nécessaire, mais vous ne pouvez remettre aucune page additionnelle ;
- 5. Écrivez lisiblement, votre note en dépend ;
- 6. Commentez vos réponses ;
- 7. Ne retirez pas l'agrafe.

#### Barème

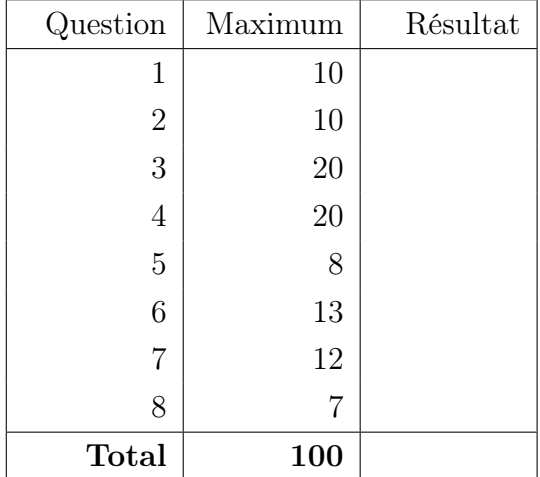

# Question 1 : (10 points)

A. L'énoncé « cmp = compare( i, j ) » ci-dessous produira une erreur lors de la compilation. Vrai ou faux.

```
public class Test {
   public static int compare (long a, long b ) {
       return a < b ? -1 : ( a = b ) ? 0 : 1;
    }
   public static void main (String[] args) {
       int i, j, cmp;i = 5;
       j = 10;cmp = compare(-i, j);}
}
```
B. Si p est de type int, le test de l'énoncé if ci-dessous produira une erreur lors de la compilation. Vrai ou faux.

```
if ( p = null ) {
   System.out.println( "is empty" );}
```
- C. Plusieurs méthodes d'une même classe peuvent avoir le même nom, pour autant que les types des valeurs de retour soient différents. Vrai ou faux
- D. Chaque instance d'une classe possède ses propres variables d'instance. Vrai ou faux
- E. Lorsque l'on ajoute un constructeur à une classe, le constructeur sans argument qui est normalement fourni automatiquement n'est plus présent. Vrai ou faux
- F. Une variable référence de type T peut désigner un objet de la classe T ou l'une de ses superclasses.

Vrai ou faux

- G. Java n'exige pas que l'on traite les exceptions si elles sont des sous-classes de RuntimeException. Vrai ou faux
- H. La déclaration throws lance une exception. Vrai ou faux
- I. Pour l'implémentation d'une liste simplement chaînée, la référence tail facilite l'implémentation de la méthode addLast. Vrai ou faux.
- J. Dans un arbre binaire de recherche, les valeurs dupliquées ne sont pas permises. Vrai ou faux.

#### Question 2 : (10 points)

- A. Le nom d'une variable référence qui est toujours présente dans une méthode d'instance et qui désigne l'objet lui-même.
	- (a) self
	- (b) this
	- (c) object
	- (d) instance
	- (e) me
- B. Lorsqu'une méthode d'une sous-classe possède la même signature qu'une méthode de la superclasse, c'est
	- (a) la surcharge de nom (overloading)
	- (b) la redéfinition d'une méthode (overriding)
	- (c) le chaînage de méthode (chaining)
	- (d) une erreur
- C. Toutes les classes héritent directement ou indirectement de cette classe.
	- (a) Object
	- (b) Class
	- (c) Instance
	- (d) Root
	- (e) Super
- D. Afin de retirer le premier noeud d'une liste simplement chaînée non vide, sans noeud factice,
	- (a) modifier la référence next du premier noeud et la faire pointer vers le noeud qui suit :

```
head.next = head.next.next;
```
- (b) utiliser une variable référence temporaire que l'on fera pointer sur le noeud qui précède celui à retirer, changer le successeur de ce noeud afin qu'il désigne le noeud qui suit le premier noeud ;
- (c) modifier la variable head afin qu'elle désigne le second noeud :

```
head = head.next;
```
- (d) simplement retirer le premier noeud en affectant la valeur null à la variable head :  $head = null;$
- E. Pour l'implémentation d'une file à l'aide d'éléments simplement chaînés,
	- (a) front désigne le premier élément et rear désigne le dernier élément ;
	- (b) rear désigne le premier élément et front désigne le dernier élément ;
	- (c) Ça n'a aucune importance, (a) et (b) sont deux implémentations aussi efficaces l'une que l'autre ;
	- (d) Aucune de ces réponses.

## Question 3 : (20 points)

A. En respectant les consignes vues en classe, ainsi que dans les notes de cours, dessinez les diagrammes de mémoire pour tous les objets et toutes les variables locales de la méthode ArrayList.init suite à l'exécution de l'énoncé «  $ys = xs$  ».

```
public class ArrayList <E> {
    private E[ elems;
    private int size;
    public ArrayList (E value, int range, int capacity ) {
        elems = (E[]) new Object [ capacity ];
        for ( int i=0; i<range; i++ ) {
            elems [i] = value;}
        size = range;}
    public static void init () {
        String s;s = new String( "Quentin" );int r ;
        r = 2;ArrayList < String>String xs, ys;
        xs = new ArrayList < String>(s, r, 5);
        ys = xs;}
}
```
B. Trouvez cinq (5) erreurs de compilation dans ce programme Java.

```
public class LinkedList {
    private static class Node<E> {
        private E value;
        private Node<E> next ;
        private void Node (E value, Node \leftarrow next ) {
            this \cdot value = value;
            this.next = next;
        }
    }
    private Node<E> head ;
    public static void main (String | args ) {
        private Node<E> p ;
        p = head;while ( p := 0 ) {
             System.out.println p.value;
             p++;
        }
    }
}
```
C. Étant donné cette implémentation partielle de la classe LinkedList.

```
public class LinkedList \leq {
    private static class Node \leq {
        private E value;
        private Node<E> next ;
        private Node (E value, Node E next ) {
             this \cdot value = value;
             this.next = next;
        }
    }
    private Node<E> head ;
    // \ldots}
```
Modifiez le diagramme de mémoire ci-dessous afin de représenter le contenu de la mémoire suite à l'exécution de l'énoncé qui suit $^1$  :

```
p = new Node < E > ( C, p.next );
            A B D
   head
            p
```
<sup>1.</sup> Assumez que C est une variable référence qui désigne un objet.

D. Analysez attentivement ce programme Java et donnez le résultat de son exécution.

```
1 public class Test {
2 public static void display Ratio (int a, int b) {
3 if ( b = 0 ) {
4 throw new IllegalArgumentException ("zero");
5 }
6 try
7 | System.out.println ( "ratio is " + (a/b));
8 } catch ( IllegalArgumentException e1 ) {
9 System.out.println ( "caught IllegalArgumentException" );
10 } catch ( ArithmeticException e2 ) {
11 System . out . println ( "caught ArithmeticException" );
12 }
13 }
14 | public static void main (String | args ) {
15 display Ratio (5, 0);
16 }
17 }
```
- (a) Ce programme termine abruptement et affiche le contenu de la pile d'exécution qui suit : Exception in thread "main" java.lang.IllegalArgumentException: zero at Test.displayRatio(Test.java:4) at Test.main(Test.java:15)
- (b) Ce programme termine abruptement et affiche le contenu de la pile d'exécution qui suit : Exception in thread "main" java.lang.ArithmeticException: / by zero at Test.displayRatio(Test.java:7)
	- at Test.main(Test.java:15)
- (c) Affiche « ratio is  $(5/0)$  »
- (d) Affiche « caught IllegalArgumentException »
- (e) Affiche « caught ArithmeticException »
- E. Dessinez l'arbre binaire de recherche qui sera produit par l'ajout des éléments suivants, dans cet ordre, si l'on utilise la méthode add présentée en classe : 8, 12, 11, 4, 5, 1.

F. Attention, le programme Java qui suit comporte une erreur de logique ! Donnez le résultat qui sera affiché lors de l'exécution du programme.

```
public class LinkedList \langle E \rangle {
    private static class Node\leq {
        private E value;
        private Node<E> next ;
        private Node (E value, Node E next ) {
             this value = value;this.next = next;
        }
    }
    private Node<E> head ;
    public void addFirst (E elem ) {
        head = new Node\leq E (elem, head );
    }
    public int size () {
        return size (head );
    }
    private int size (Node <E> current ) {
        \mathbf{int} length = 0;
        if ( current = null ) {
             \text{length} = 0;\} else {
             size(current.next);length++;}
        return length;
    }
    public static void main (String | args ) {
        LinkedList < Integer > 1;l = new LinkedList <Integer >();
        for ( int i=0; i <5; i++ ) {
             l.addFirst(i);
         }
        System . out . println ( "The size of 1 is " + l . size () );
    }
}
```
- (a)  $\ll$  The size of l is 0  $\gg$
- (b)  $\ll$  The size of l is 1  $\gg$
- (c) « The size of l is  $4 \times$
- (d) « The size of l is 6 »
- (e) Des appels récursifs infinis vont causer un débordement de pile

# Question 4 : (20 points)

Vous devez concevoir en Java l'implémentation des classes Person, Customer, et Preferred-Customer en suivant bien toutes instructions.

A. La classe Person possède des champs afin de sauvegarder le nom de la personne, son adresse et son numéro de téléphone. Assurez-vous d'y inclure au moins un constructeur, ainsi que les méthodes d'accès (getter et setter) appropriées.

B. Un client (Customer) est une personne (Person) qui possède un numéro de client, un total de la valeur de ses achats, ainsi qu'un champ indiquant si le client accepte sa participation à la liste de courriel (mailing list). Assurez-vous d'y inclure au moins un constructeur, ainsi que les méthodes d'accès appropriées.

C. Un client privilégié (PreferredCustomer) est un client (Customer) qui obtient un rabais selon le total de ses achats. Spécifiquement, lorsque le client privilégié a dépensé 500 \$, il ou elle obtient un rabais de 5 % sur ses prochains achats, lorsque le client privilégié a dépensé 1,000 \$, il ou elle obtient un rabais de 7.5 % sur ses prochains achats, finalement, lorsque le client privilégié a dépensé 2,000 \$, il ou elle obtient un rabais de 10 % sur ses prochains achats. Ces objets possèdent une méthode double getDiscountLevel() qui retourne le pourcentage de rabais en fonction du total des achats. Assurez-vous d'inclure au moins un constructeur.

#### Question 5 : (8 points)

Implémentez la méthode de classe static  $\langle E \rangle$  void swap( Stack $\langle E \rangle$  xs, Stack $\langle E \rangle$  ys ). Cette méthode échange le contenu de deux piles, xs et ys.

– Cette méthode doit fonctionner pour toute implémentation valide de l'interface Stack ;

– Vous pouvez assumer que les classes DynamicArrayStack et LinkedStack existent.

```
Stack <String > a, b;
a = new LinkedStack<String >();
a. push( "alpha" ); a. push( "beta" ); a. push( "gamma" );b = new DynamicArrayStack < String>();b . push ( "blue" ); b . push ( "green" ); b . push ( "yellow" ); b . push ( "black" );
System.out.println( a );
System.out.println(b);swap(a, b);
System.out.println(-a);
System.out.println( b );
```
L'exécution des énoncés ci-dessus devrait afficher ce qui suit :

[gamma,beta,alpha] [black,yellow,green,blue] [black,yellow,green,blue] [gamma,beta,alpha]

}

public static  $\langle E \rangle$  void swap (Stack $\langle E \rangle$  xs, Stack $\langle E \rangle$  ys ) {

### Question 6 : (13 points)

Implémentez la méthode remove( int from, int to ) pour la classe LinkedList. Cette méthode d'instance retire de cette liste tous les éléments situés dans l'intervalle de positions spécifiées et retourne ces éléments dans une nouvelle liste, dans l'ordre original. Voici les caractéristiques de la classe LinkedList.

- L'instance débute toujours par un noeud factice. Ce dernier marque le début de la liste. On n'y sauvegarde jamais une valeur. Une liste vide ne comprend que le noeud factice ;
- Les noeuds de la liste sont doublement chaînés ;
- La liste est circulaire, c'est-à-dire que la référence next du dernier noeud désigne le noeud factice, la référence previous du noeud factice désigne le dernier noeud de la liste. Si la liste est vide, le noeud factice sera à la fois le premier et le dernier noeud de la liste, ses références previous et next pointeront vers ce noeud unique ;
- Puisqu'on accède facilement au dernier élément de la liste, en effet, c'est le noeud qui précède le noeud factice, l'en-tête de la liste ne possède pas de pointeur arrière.

Exemple : si xs désigne une liste contenant les éléments suivants [a,b,c,d,e,f], suite à l'appel de méthode  $\mathbf{y} = \mathbf{x}$ s.remove $(2,3)$ , la liste désignée par xs contient maintenant les éléments suivants [a,b,e,f ], et ys désigne une liste contenant ces éléments [c,d].

Répondez sur la page qui suit. Vous ne devez pas utiliser les méthodes de la classe LinkedList pour répondre à cette question. En particulier, vous ne devez pas utiliser les méthodes add() et remove().

```
public class LinkedList<E> {
    private static class Node<T> {
        private T value;
        private Node<T> previous;
        private Node<T> next;
        private Node (T value, Node T previous, Node T next ) {
            this \cdot value = value;
            this . previous = previous;
            this.next = next;}
    }
    private Node<E> head ;
    private int size;
    public LinkedList() {
        head = new Node \leq E / null, null, null );
        head.next = head.previous = head;size = 0;}
    public LinkedList \leq remove (int from, int to ) {
```
} // Fin de remove  $//$  Fin de LinkedList

#### Question 7 : (12 points)

Complétez l'implémentation de la classe CircularStack. Lisez attentivement toutes les directives, cette pile utilise un tableau circulaire !

```
public interface Stack \times E {
```

```
// Adds an element onto the top of this stack
public abstract void push (E element );// Removes and returns the top element of the stack
public abstract E pop() throws java.util. EmptyStackException;
// Returns true if and only if this stack is empty
```

```
public abstract boolean isEmpty();
```
}

- Cette implémentation utilise un tableau circulaire de taille fixe ;
- Lorsque la pile est pleine, la méthode push remplace l'élément du dessous par le nouvel élément ajouté ;
- Ainsi, la méthode push ajoute toujours les éléments à la pile, même lorsqu'elle est pleine, mais les éléments les plus anciens (ceux du dessous) sont perdus ;
- Si n est la capacité de cette pile, alors la pile mémorise un maximum de n éléments (les derniers ajoutés) ;
- Le constructeur de la classe n'a qu'un paramètre, c'est la taille physique du tableau ;
- La valeur null est un élément valide.

```
public class CircularStack \le b implements Stack \le b {
    private E[ elems;
    private int top, size;
    public CircularStack (int capacity) {
        \text{elements} =top = -1;
        size = 0;}
    public boolean is Empty() {
        return}
```
Se poursuit à la page qui suit.

Suite de la Question 7: public void push (E elem ) {  $top =$  ; elems  $\begin{bmatrix} top \end{bmatrix}$  = elem;  $if ($   $)$  $size++;$ } } public  $E$  pop() { if (  $isEmpty()$  ) { ; }  $E$  saved = elems [ top ]; elems  $\begin{bmatrix} top \end{bmatrix} =$  \_\_\_\_\_\_\_\_\_\_\_\_\_\_\_\_\_\_\_\_\_\_\_\_\_\_;  $\begin{tabular}{c} if ( & \textit{________} \\ \hline \end{tabular}$  $\text{top} =$   $\frac{1}{1}$ ;  $size = 0;$  $\}$  else  $\{$  $top--;$  $size --;$  $\begin{tabular}{c} if ( & \textit{________} \\ \hline \end{tabular}$ ; } } return saved ; }  $// Fin de CircularStack$ 

#### Question 8 : (7 points)

Complétez l'implémentation de la méthode isValid. Cette méthode récursive d'instance retourne true si et seulement si tous les noeuds de l'arbre sont localement valides, et false sinon.

```
public class BinarySearchTree< E extends Comparable\langle E \rangle > {
   private static class Node\llF extends Comparable\llF> > {
       private F value;
       private Node<F> left;
       private Node\leq F right;
       private Node( F value ) {
           this value = value;
           \left| \text{left} \right| = \text{null} \right|right = null;}
   }
   private Node\leq root = null;
   public boolean is Valid () \{return i s V a l i d ( ) ;
   }
   private boolean is Valid (Node<E> current ) {
       boolean is Valid = true;if ( current != null ) {
           if ( current left != null ) {
               is Valid = && ;
           }
           if ( )is Valid = \_\_\_\_ \&\_\_\_\}
       }
       return is Valid;
   }
}
```
# (page blanche)